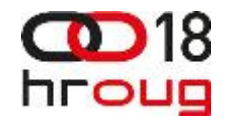

#### New Security Features in Oracle Database 12c

Zoran Pavlović, Security Team Lead, ParallelMaja Veselica, Security Consultant, Parallel

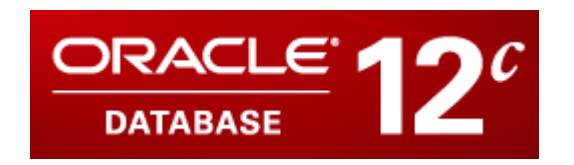

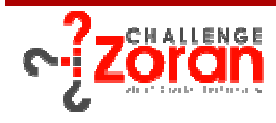

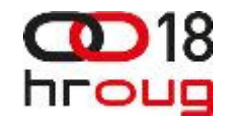

# Common and Local Users, Privileges and Roles

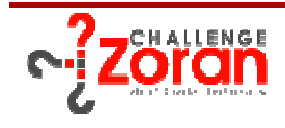

#### **Common and Local Users**

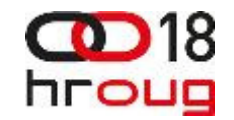

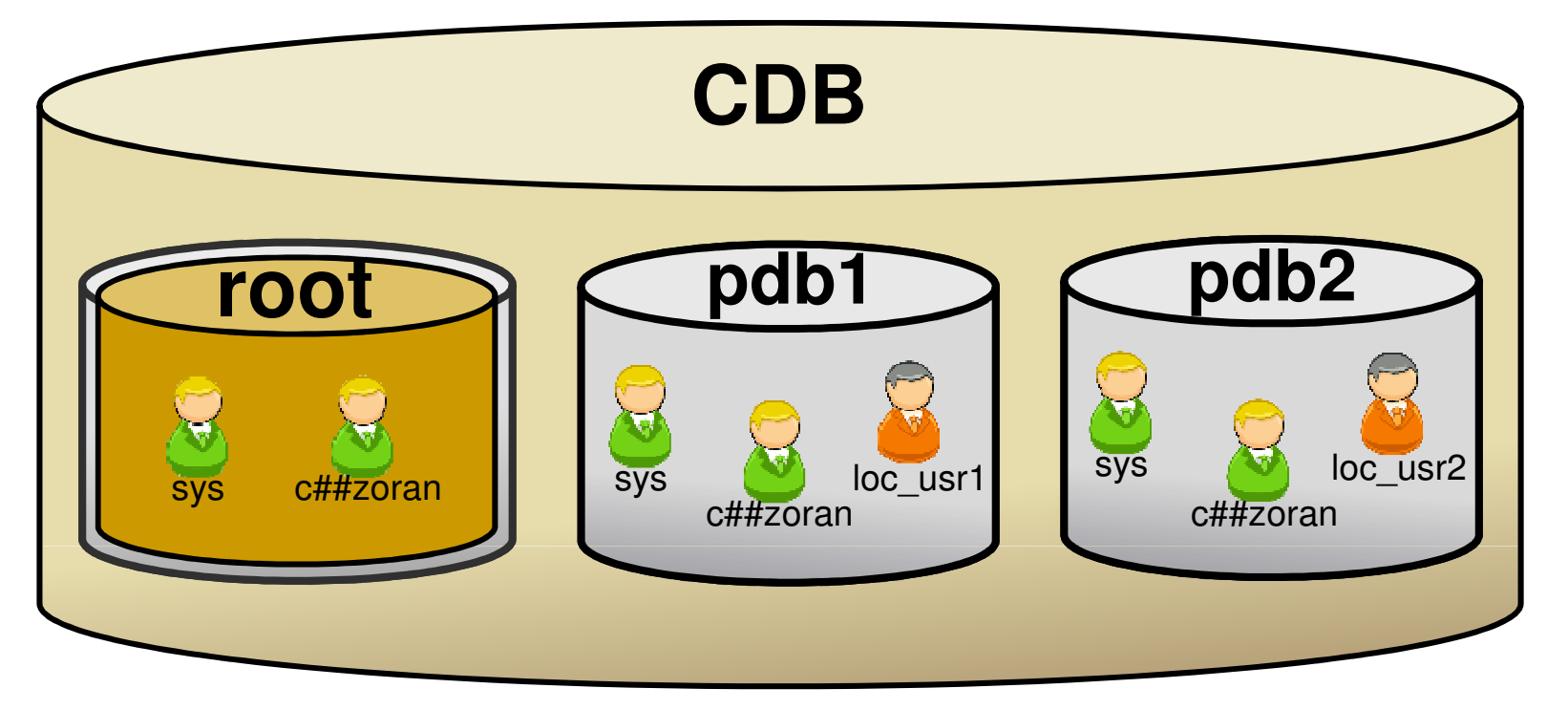

**Common users** are users created in root container, that have same identity across all containers.

**Local users** are users that are created and exist in only one **PDB**. They can't be created in root.

![](_page_2_Picture_5.jpeg)

#### **Creating Common Users**

![](_page_3_Picture_1.jpeg)

![](_page_3_Figure_2.jpeg)

c##zoran@CDB1> **CREATE USER c##user1 IDENTIFIED BY oracle1 CONTAINER <sup>=</sup> ALL;**

![](_page_3_Picture_4.jpeg)

![](_page_3_Picture_5.jpeg)

#### **Creating Local Users**

![](_page_4_Picture_1.jpeg)

![](_page_4_Picture_2.jpeg)

c##zoran@PDB1> **CREATE USER mgr IDENTIFIED BY oracle1 CONTAINER <sup>=</sup> CURRENT;**

mgr@PDB1> **CREATE USER loc\_usr1 IDENTIFIED BY password;**

![](_page_4_Picture_5.jpeg)

![](_page_4_Picture_6.jpeg)

#### **Common and Local Privileges**

![](_page_5_Picture_1.jpeg)

![](_page_5_Picture_2.jpeg)

**Common privileges** are privileges, that when granted can be exercised across all containers.

**Local privileges** are privileges, that when granted can be exercised in context of a single **PDB.**

![](_page_5_Picture_6.jpeg)

#### **Common and Local Privileges**

![](_page_6_Picture_1.jpeg)

![](_page_6_Picture_2.jpeg)

![](_page_6_Picture_3.jpeg)

#### **Common and Local Roles**

![](_page_7_Picture_1.jpeg)

![](_page_7_Picture_2.jpeg)

**Common roles** are roles created in root container, that exist in all containers. These roles can have different set of privileges in different containers, and can be granted to either common or local users or roles.

**Local roles** are roles created in PDB that exist in only one container. These roles can be granted only locally to either common or local users or roles.

![](_page_7_Picture_5.jpeg)

#### 18 **Adding Privs to Common and Local Roles**

![](_page_8_Figure_1.jpeg)

![](_page_8_Picture_49.jpeg)

![](_page_8_Picture_3.jpeg)

## **Adding Privs to Common and Local Roles**

![](_page_9_Picture_1.jpeg)

```
c##zoran@PDB1> CREATE ROLE loc_role1 CONTAINER = CURRENT;Role created.
c##zoran@PDB1> GRANT UPDATE ANY TABLE TO loc_role1;Grant succeeded.
c##zoran@PDB1> GRANT ALTER USER TO c##role1; Grant succeeded.
c##zoran@PDB1> GRANT loc_role1 TO c##role1 CONTAINER = CURRENT; 
Grant succeeded.
c##zoran@PDB1> GRANT c##role1 TO loc_role2 CONTAINER = CURRENT;
Grant succeeded.
```
![](_page_9_Picture_3.jpeg)

### **Granting Common and Local Roles**

![](_page_10_Picture_1.jpeg)

![](_page_10_Picture_2.jpeg)

c##zoran@CDB1> **GRANT c##role1 to c##user1 CONTAINER <sup>=</sup> ALL;** Grant succeeded. c##zoran@CDB1> **GRANT c##role2 to c##user1 CONTAINER <sup>=</sup> CURRENT;** Grant succeeded.

![](_page_10_Picture_4.jpeg)

![](_page_10_Picture_5.jpeg)

#### **Granting Common and Local Roles**

![](_page_11_Picture_1.jpeg)

![](_page_11_Picture_2.jpeg)

c##zoran@PDB1> **GRANT c##role2 to c##user1 CONTAINER <sup>=</sup> CURRENT;** Grant succeeded. c##zoran@PDB1> **GRANT loc\_role to c##user1 CONTAINER <sup>=</sup> CURRENT;** Grant succeeded. c##zoran@PDB1> **GRANT c##role2 to loc\_usr1 CONTAINER <sup>=</sup> CURRENT;** Grant succeeded. c##zoran@PDB1> **GRANT loc\_role to loc\_usr1 CONTAINER <sup>=</sup> CURRENT;** Grant succeeded.

![](_page_11_Picture_4.jpeg)

c##zoran@CDB1> **create user c##usr identified by oracle1 container=all;** User created. c##zoran@CDB1> **grant create session, drop any synonym to c##usr container=all;**Grant succeeded.

c##zoran@PDB1> **grant drop any table to c##usr container=current;**Grant succeeded.

c##usr@PDB1> **drop synonym customers\_syn;**Synonym dropped. c##usr@PDB1> **drop table gldb.customers;**Table dropped.

c##usr@PDB2> **drop synonym test\_syn;**Synonym dropped. c##usr@PDB2> **drop table test.a;**drop table test.a\*ERROR at line 1:ORA-00942: table or view does not exist

![](_page_12_Picture_4.jpeg)

![](_page_12_Picture_5.jpeg)

 $\sim$  10

![](_page_13_Picture_0.jpeg)

![](_page_13_Picture_1.jpeg)

![](_page_13_Picture_2.jpeg)

![](_page_14_Picture_0.jpeg)

```
ops$zoran@ORCL11GR2> create user maja identified by oracle1;User created.
ops$zoran@ORCL11GR2> grant create session, create procedure to maja;Grant succeeded.
ops$zoran@ORCL11GR2> connect maja/oracle1;Connected.
maja@ORCL11GR2> select * from session_roles;No rows selected.
maja@ORCL11GR2> create or replace procedure evil_proc2 authid current_user3 as
4 begin
5 execute immediate 'grant dba to maja';6 end; 7 /
Procedure created.
maja@ORCL11GR2> grant execute on evil_proc to zoran;Grant succeeded.
```
ops\$zoran@ORCL11GR2> **exec maja.evil\_proc;**

![](_page_14_Picture_3.jpeg)

parallel

#### **Inherit Privileges**

![](_page_15_Picture_1.jpeg)

ops\$zoran@ORCL11GR2> **exec maja.evil\_proc; PL/SQL procedure successfully completed.** ops\$zoran@ORCL11GR2> **connect maja/oracle1**Connected. maja@ORCL11GR2> **select \* from session\_roles;**ROLE<br>*-------------------------------*-**DBA SELECT\_CATALOG\_ROLE EXECUTE\_CATALOG\_ROLE ... XDB\_SET\_INVOKER OLAP\_DBA OLAP\_XS\_ADMIN 19 rows selected.**

![](_page_15_Picture_3.jpeg)

![](_page_16_Picture_0.jpeg)

```
c##zoran@PDB1> create user maja identified by oracle1 container=current;User created.
c##zoran@PDB1> grant create session, create procedure to maja;Grant succeeded.
c##zoran@PDB1> connect maja/oracle1@PDB1;Connected.
maja@PDB1> select * from session_roles;No rows selected.
maja@PDB1> create or replace procedure evil_proc2 authid current_user3 as
4 begin
5 execute immediate 'grant dba to maja';6 end; 7 /
Procedure created.
maja@PDB1> grant execute on evil_proc to zoran;Grant succeeded.
```
c##zoran@PDB1> **exec maja.evil\_proc;**

![](_page_16_Picture_3.jpeg)

![](_page_16_Picture_4.jpeg)

#### **Inherit Privileges**

![](_page_17_Picture_1.jpeg)

```
c##zoran@PDB1> exec maja.evil_proc;
ERROR at line 1:
ORA-06598: insufficient INHERIT PRIVILEGES privilegeORA-06512: at "MAJA.EVIL_PROC", line 1ORA-06512: at line 1
c##zoran@PDB1> grant inherit privileges on user c##zoran to maja;Grant succeeded.
c##zoran@PDB1> exec maja.evil_proc;
PL/SQL procedure successfully completed.
c##zoran@PDB1> connect maja/oracle1@pdb1Connected.
maja@PDB1> select * from session_roles;ROLE<br>---------------------------------
DBA 
SELECT_CATALOG_ROLE ... 19 rows selected.
```
![](_page_17_Picture_3.jpeg)

![](_page_18_Picture_1.jpeg)

![](_page_18_Figure_2.jpeg)

![](_page_18_Picture_3.jpeg)

![](_page_18_Picture_4.jpeg)

![](_page_18_Picture_5.jpeg)

![](_page_19_Picture_1.jpeg)

![](_page_19_Figure_2.jpeg)

![](_page_19_Picture_3.jpeg)

![](_page_20_Picture_1.jpeg)

![](_page_20_Figure_2.jpeg)

![](_page_20_Picture_3.jpeg)

![](_page_20_Picture_4.jpeg)

![](_page_20_Picture_5.jpeg)

![](_page_21_Picture_1.jpeg)

![](_page_21_Figure_2.jpeg)

![](_page_21_Picture_3.jpeg)

![](_page_21_Picture_4.jpeg)

![](_page_22_Picture_1.jpeg)

![](_page_22_Figure_2.jpeg)

![](_page_23_Picture_1.jpeg)

![](_page_23_Figure_2.jpeg)

![](_page_23_Figure_3.jpeg)

![](_page_23_Picture_4.jpeg)

![](_page_23_Picture_5.jpeg)

![](_page_24_Picture_0.jpeg)

![](_page_24_Picture_2.jpeg)

![](_page_25_Picture_1.jpeg)

```
ops$zoran@ORCL11GR2> create user mike identified by oracle1;User created.
ops$zoran@ORCL11GR2> create role proc_role;Role created.
ops$zoran@ORCL11GR2> grant create session, create procedure, create table to proc_role;Grant succeeded.
ops$zoran@ORCL11GR2> grant proc_role to mike;Grant succeeded.
```

```
mike@ORCL11GR2> create or replace procedure c_table2 as
3 begin
4 execute immediate 'create table test(a int)';5 end;6 /
Procedure created.
mike@ORCL11GR2> exec c_table;
```
![](_page_25_Picture_4.jpeg)

![](_page_25_Picture_5.jpeg)

![](_page_26_Picture_1.jpeg)

```
mike@ORCL11GR2> exec c_table;BEGIN c_table; END; * 
ERROR at line 1: 
ORA-01031: insufficient privileges 
ORA-06512: at "MIKE.C_TABLE", line 4 ORA-06512: at line 1
```
![](_page_26_Picture_3.jpeg)

![](_page_26_Picture_4.jpeg)

![](_page_27_Picture_1.jpeg)

```
mike@PDB1> create or replace procedure c_table2 as
3 begin
4 execute immediate 'create table test(a int)';5 end;6 /
Procedure created.
mike@PDB1> exec c_table;
```
![](_page_27_Picture_3.jpeg)

![](_page_27_Picture_4.jpeg)

![](_page_28_Picture_1.jpeg)

mike@PDB1> **exec c\_table;**BEGIN c\_table; END;  $\star$  ERROR at line 1: ORA-01031: insufficient privileges ORA-06512: at "MIKE.C\_TABLE", line 4 ORA-06512: at line 1

c##zoran@PDB1> **grant proc\_role to procedure c\_table;**

![](_page_28_Picture_60.jpeg)

![](_page_28_Picture_5.jpeg)

![](_page_28_Picture_6.jpeg)

![](_page_29_Picture_1.jpeg)

```
c##zoran@PDB1> create or replace procedure test2 authid current_user3 as
4 begin
5 execute immediate 'create table tjohn(z int)';6 end;7 /
Procedure created.
c##zoran@PDB1> create user john identified by oracle1 container=current;User created.
c##zoran@PDB1> grant create session to john;Grant succeeded.
c##zoran@PDB1> create role test_role container=current;Role created.
c##zoran@PDB1> grant create table to test_role;
Grant succeeded.
c##zoran@PDB1> grant test_role to procedure test;
Grant succeeded.
c##zoran@PDB1> grant execute on test to john;Grant succeeded.
```
![](_page_29_Picture_3.jpeg)

![](_page_29_Picture_4.jpeg)

![](_page_30_Picture_1.jpeg)

![](_page_30_Picture_30.jpeg)

![](_page_30_Picture_3.jpeg)

![](_page_31_Picture_0.jpeg)

![](_page_31_Picture_1.jpeg)

![](_page_31_Picture_2.jpeg)

#### **Data Redaction - Full**

![](_page_32_Picture_1.jpeg)

![](_page_32_Figure_2.jpeg)

![](_page_32_Picture_3.jpeg)

#### **Data Redaction - Partial**

![](_page_33_Picture_1.jpeg)

![](_page_33_Figure_2.jpeg)

![](_page_33_Picture_3.jpeg)

#### **Data Redaction - Exemptions**

![](_page_34_Picture_1.jpeg)

![](_page_34_Figure_2.jpeg)

![](_page_34_Picture_3.jpeg)

#### **Data Redaction - Exemptions**

![](_page_35_Picture_1.jpeg)

![](_page_35_Figure_2.jpeg)

![](_page_35_Picture_3.jpeg)

#### **Data Redaction - Example**

![](_page_36_Picture_1.jpeg)

```
c##zoran@PDB1> BEGIN
2 DBMS_REDACT.ADD_POLICY (object_schema => 'GLDB',3 object_name => 'CUSTOMERS',
4 policy_name => 'CCN_POLICY',
5 column_name => 'CREDIT_CARD',
6 function_type => DBMS_REDACT.PARTIAL,
7 function_parameters => 'VVVVVVVVVVVVVVVV, VVVV-VVVV-VVVV-VVVV, #,1,12' 
8 expression => '7=7');9 END;10 /
PL/SQL procedure successfully completed.c##zoran@PDB1> select * from gldb.customers;
NAME CREDIT CARD
 -------------------- tom 3455647456589132
mike 3734982321225691
john 3472586894975806c##zoran@PDB1> grant select on gldb.customers to maja;Grant succeeded.
```
![](_page_36_Picture_3.jpeg)

#### **Data Redaction - Example**

![](_page_37_Picture_1.jpeg)

![](_page_37_Picture_39.jpeg)

![](_page_37_Picture_3.jpeg)

![](_page_37_Picture_4.jpeg)

![](_page_38_Picture_0.jpeg)

#### **Available Redaction Types**

![](_page_38_Picture_103.jpeg)

![](_page_38_Picture_3.jpeg)

![](_page_38_Picture_4.jpeg)

![](_page_39_Picture_0.jpeg)

## New Administrative Privileges

![](_page_39_Picture_2.jpeg)

#### **New Administrative Privileges**

![](_page_40_Picture_1.jpeg)

![](_page_40_Picture_56.jpeg)

![](_page_40_Picture_3.jpeg)

## **New SYSBACKUP Privilege**

![](_page_41_Picture_2.jpeg)

SQL> connect / as **SYSBACKUP**Connected. SQL> **show user**  USER is "**SYSBACKUP**" SQL> **select \* from session\_privs;** PRIVILEGE ----------------------------------------**SYSBACKUP SELECT ANY TRANSACTION SELECT ANY DICTIONARY RESUMABLE CREATE ANY DIRECTORY ALTER DATABASE AUDIT ANY CREATE ANY CLUSTER CREATE ANY TABLE UNLIMITED TABLESPACE DROP TABLESPACE ALTER TABLESPACE ALTER SESSION ALTER SYSTEM**  14 rows selected. SQL>

![](_page_41_Picture_4.jpeg)

## **New SYSBACKUP Privilege**

![](_page_42_Picture_1.jpeg)

![](_page_42_Picture_78.jpeg)

![](_page_42_Picture_3.jpeg)

![](_page_42_Picture_4.jpeg)

## **New SYSDG Privilege**

![](_page_43_Picture_1.jpeg)

![](_page_43_Picture_46.jpeg)

![](_page_43_Picture_3.jpeg)

![](_page_43_Picture_4.jpeg)

## **New SYSKM Privilege**

![](_page_44_Picture_1.jpeg)

![](_page_44_Picture_43.jpeg)

![](_page_44_Picture_3.jpeg)

![](_page_45_Picture_0.jpeg)

![](_page_45_Picture_1.jpeg)

![](_page_45_Picture_2.jpeg)

#### **Privilege Analysis**

![](_page_46_Picture_1.jpeg)

![](_page_46_Figure_2.jpeg)

Privilege analysis is process of capturing and analyzing used privileges in order to revoke unused privileges.

![](_page_46_Picture_4.jpeg)

**DBMS\_PRIVILEGE\_CAPTURE**

![](_page_46_Picture_6.jpeg)

#### **Privilege Analysis**

![](_page_47_Picture_1.jpeg)

![](_page_47_Figure_2.jpeg)

#### **Privilege Analysis Report**

![](_page_48_Picture_1.jpeg)

![](_page_48_Picture_94.jpeg)

![](_page_48_Picture_3.jpeg)

#### **Privilege Analysis Report**

![](_page_49_Picture_1.jpeg)

![](_page_49_Picture_31.jpeg)

![](_page_49_Picture_3.jpeg)

#### **Privilege Analysis Report**

![](_page_50_Picture_1.jpeg)

![](_page_50_Picture_66.jpeg)

![](_page_50_Picture_67.jpeg)

![](_page_50_Picture_4.jpeg)

![](_page_51_Picture_0.jpeg)

![](_page_51_Picture_1.jpeg)

#### **Contact**

![](_page_52_Picture_1.jpeg)

Zoran Pavlović, Security Team Lead zoran.pavlovic@parallel.rs

Twitter: @ChallengeZoran

Maja Veselica, Security Consultantmaja.veselica@parallel.rs

Twitter: @orapassion

![](_page_52_Picture_6.jpeg)

www.optimasec.com - blog www.challengezoran.com - ask your questionswww.parallel.rs - Company

![](_page_52_Picture_8.jpeg)

![](_page_53_Picture_0.jpeg)

![](_page_53_Picture_1.jpeg)

![](_page_53_Picture_2.jpeg)